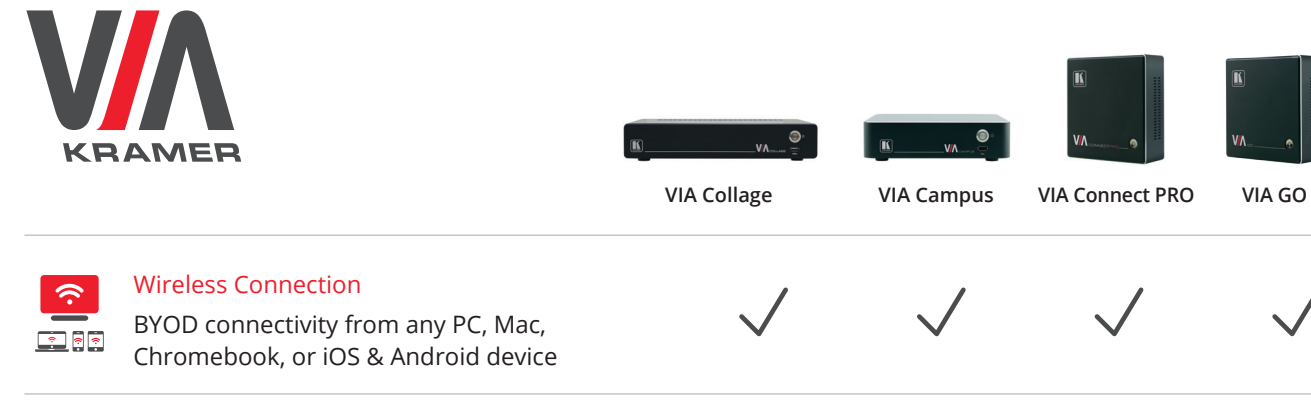

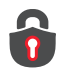

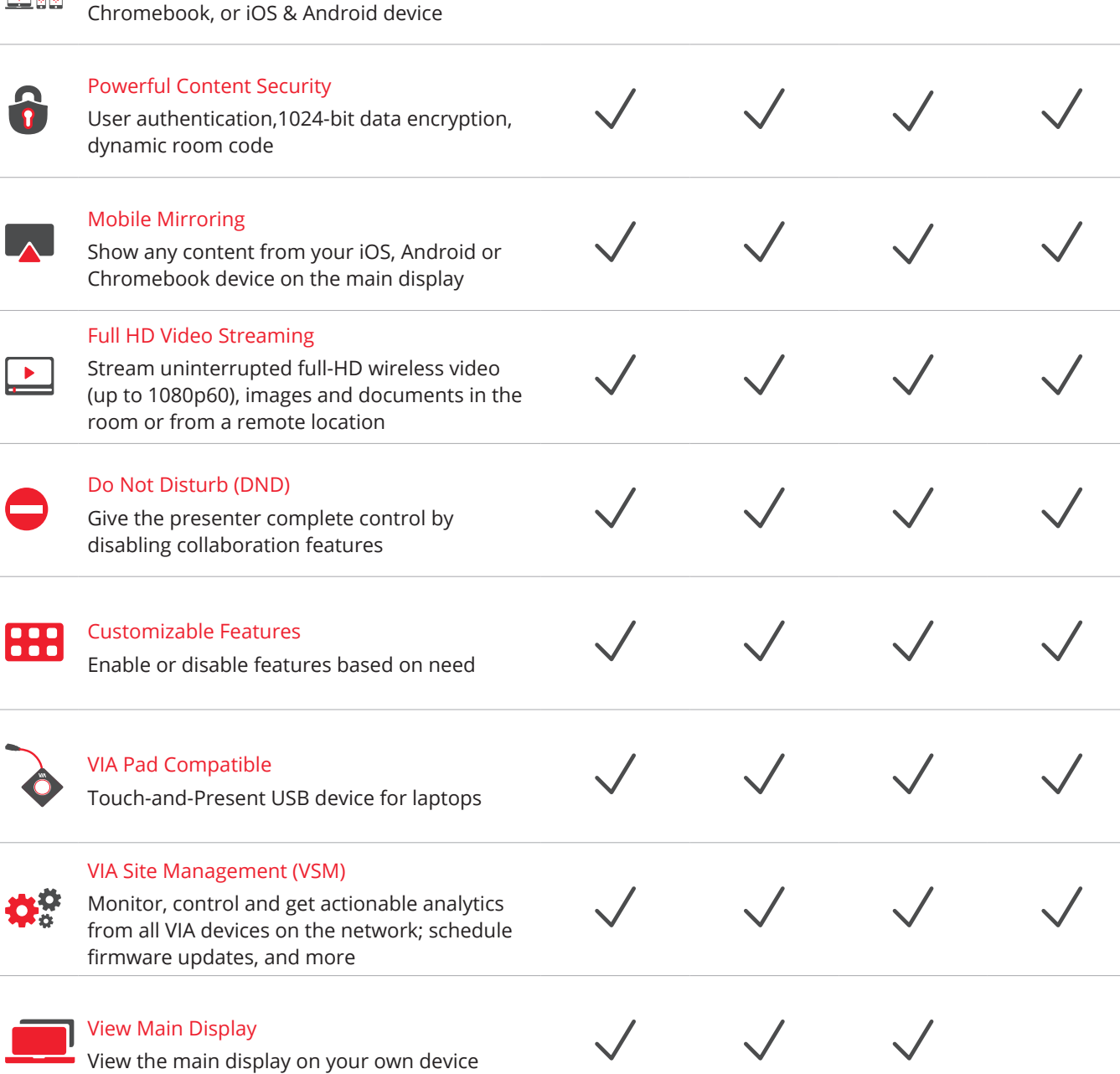

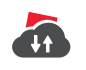

## File Storage

Drag and drop files to the Files folder to share instantly with other users

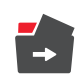

## File Sharing

Share any size file with any number of participants

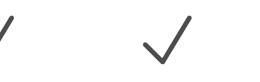

 $\bullet$ 

 $\circ$ 

 $\mathbf{K}$ 

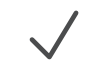

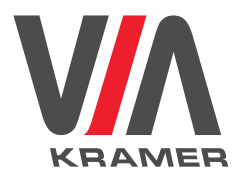

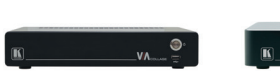

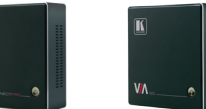

 $\bullet$ 

W

 $\overline{\mathsf{w}}$ 

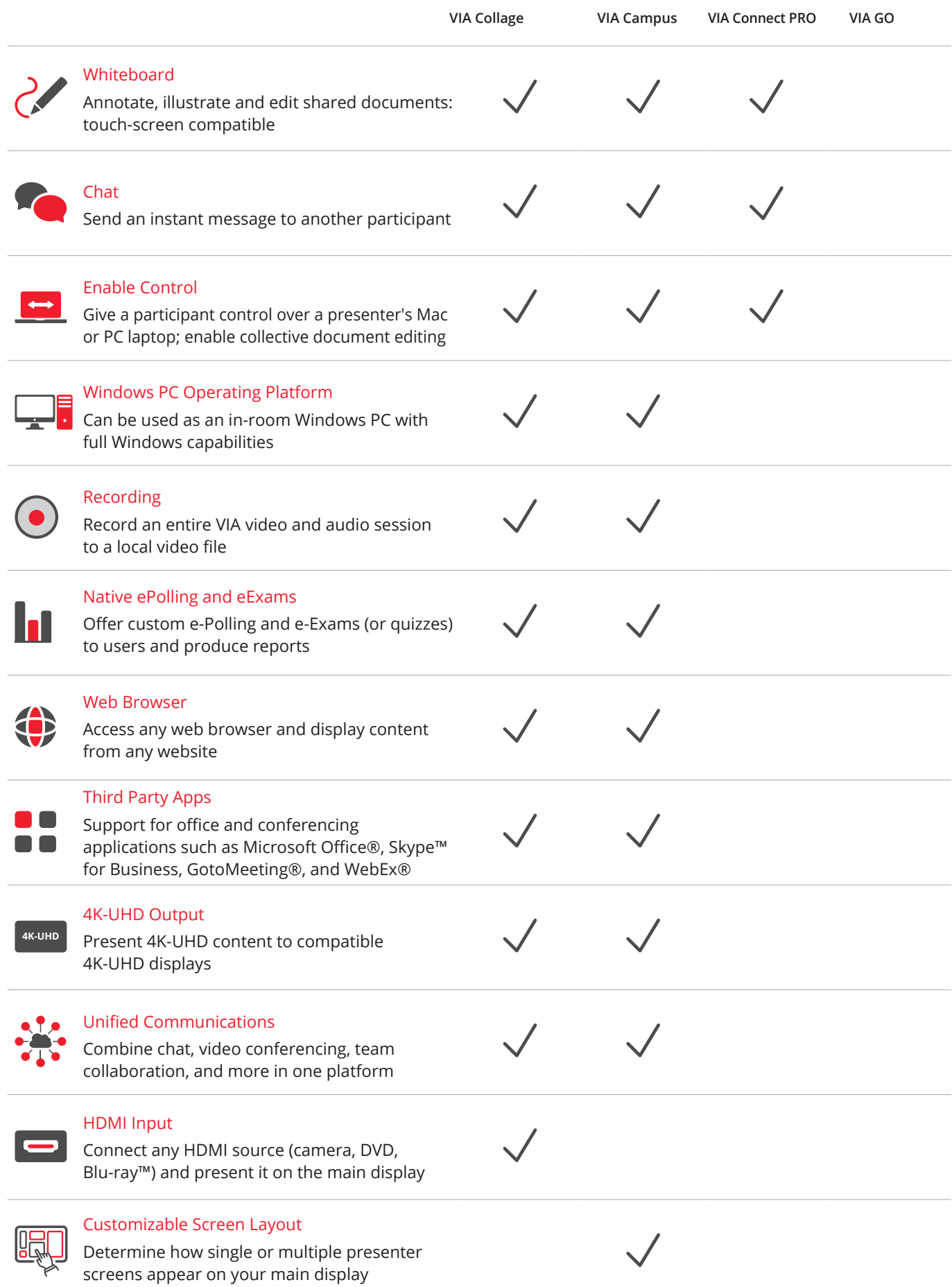